# mozilla

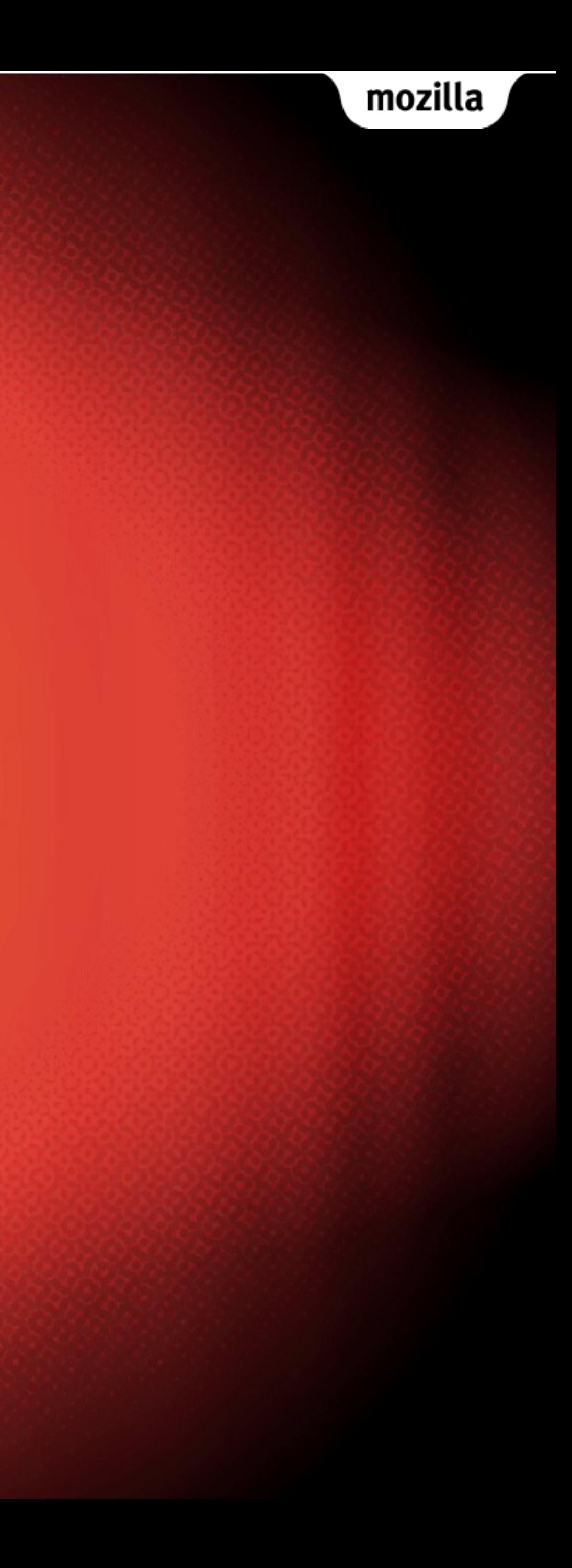

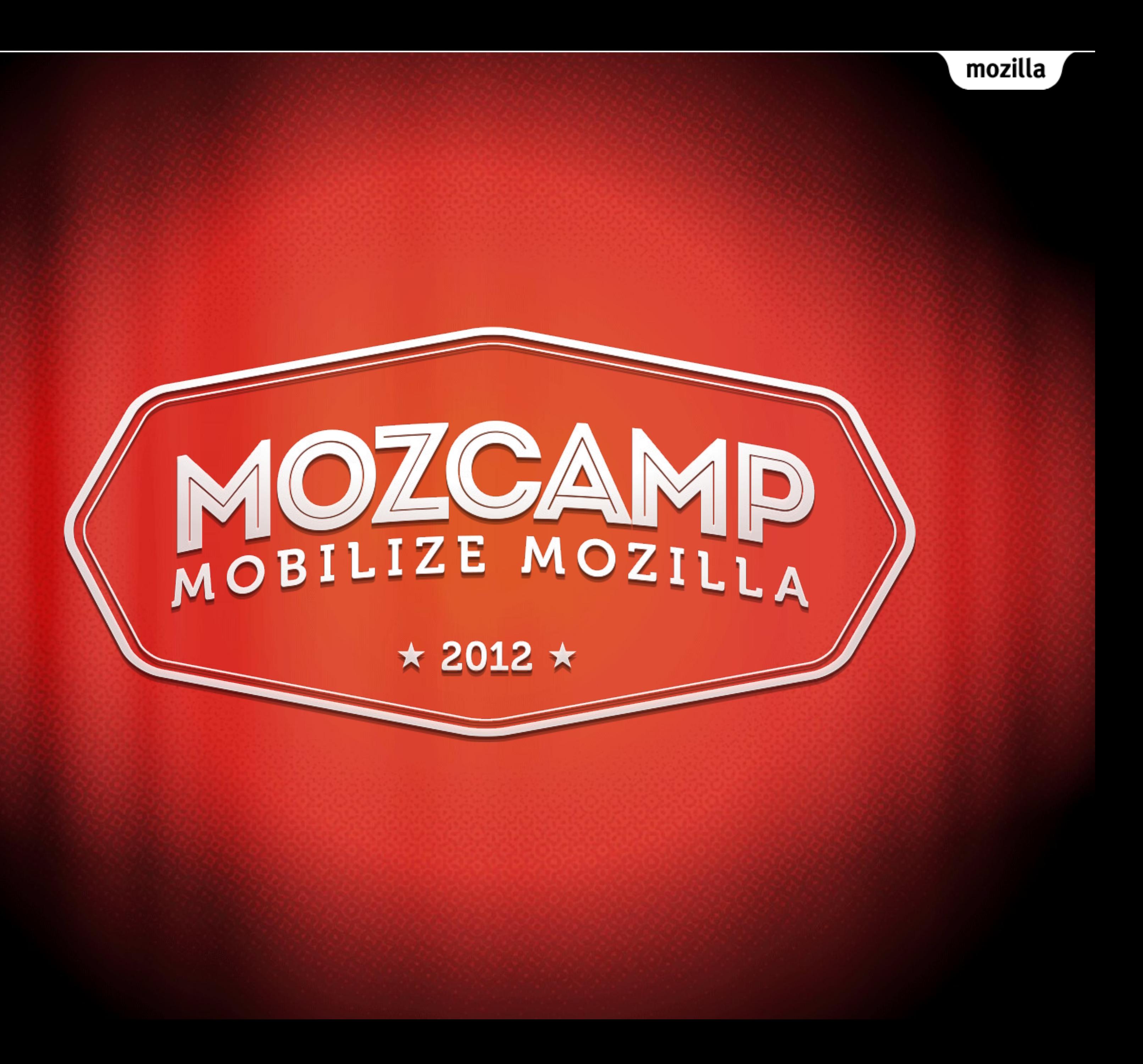

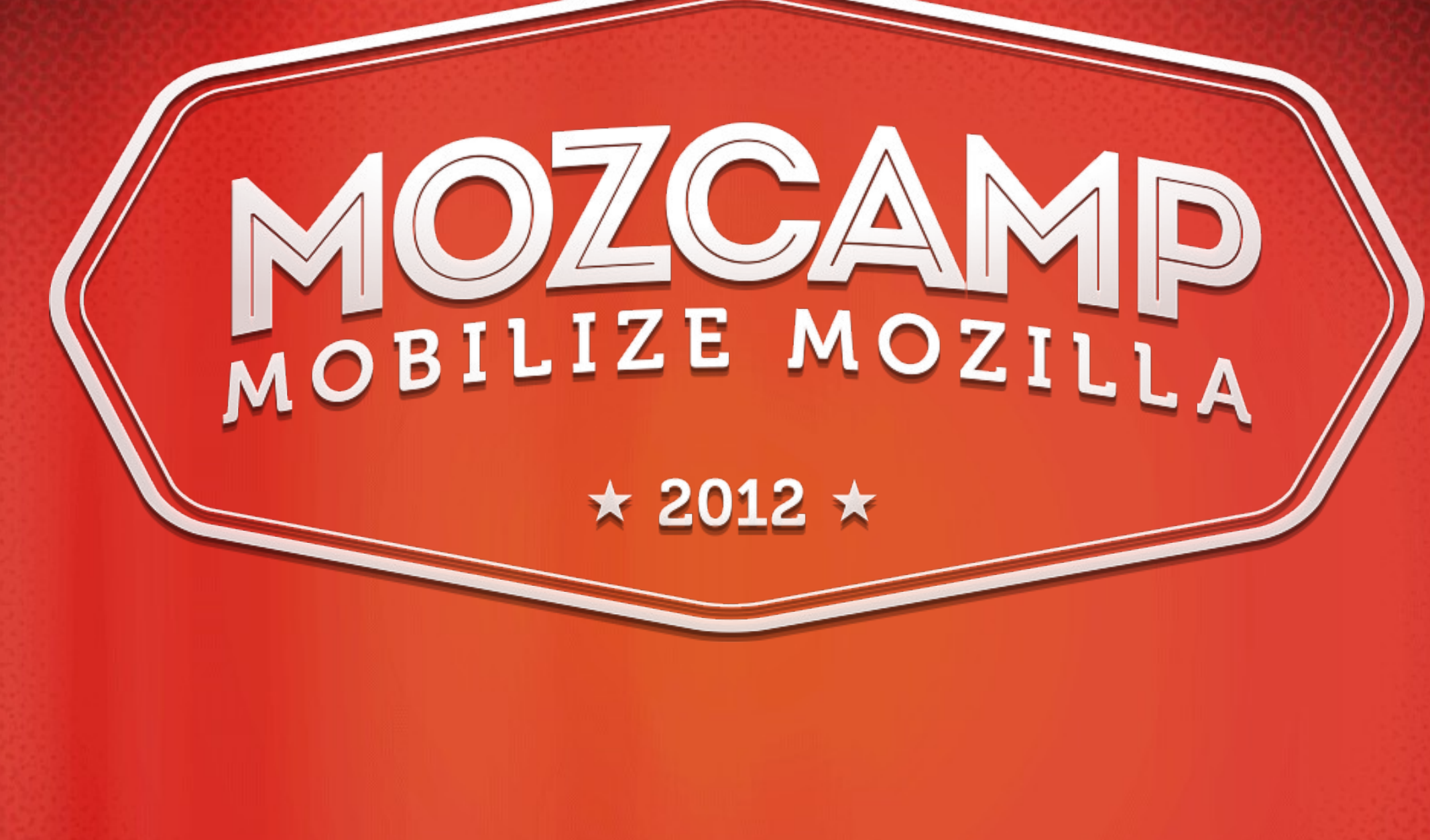

#### Add-on Localization Jorge Villalobos <http://mzl.la/sin-locale>

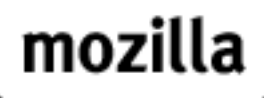

### Non-SDK Add-ons

- chrome.manifest points to locale dirs.
- .dtd for XUL files and .properties for everything else.

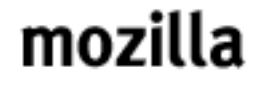

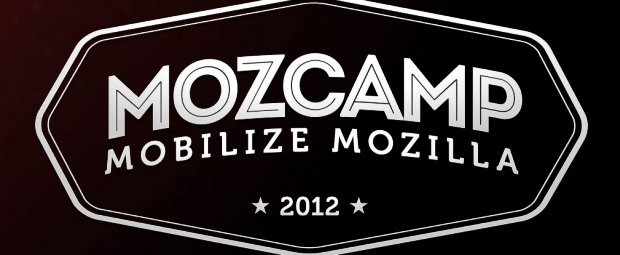

### Babelzilla

- [http://babelzilla.org](http://babelzilla.org/)
- Add-on translation community.

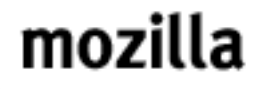

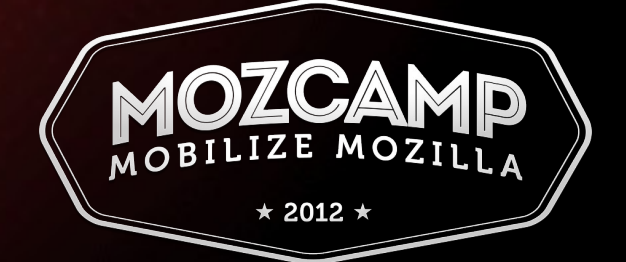

### Manual locale creation

- Extract.
- Edit.
- Rebuild.
- Standalone locale packages.
- Hello World example.

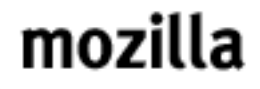

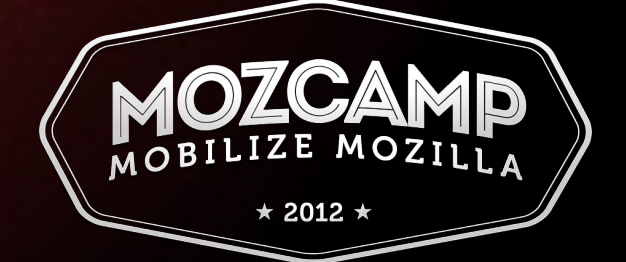

### SDK Add-ons

- [Localization tutorial](https://addons.mozilla.org/en-US/developers/docs/sdk/latest/dev-guide/tutorials/l10n.html).
- Uses .properties files that are transformed into JSON files.
- Still experimental.
- Add-on Builder doesn't support it yet.

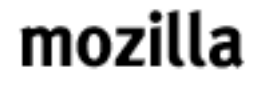

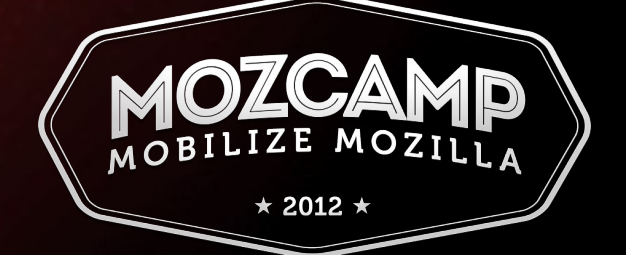

## Thank you!

- [jorge@mozilla.com](mailto:jorge@mozilla.com)
- <http://mzl.la/sin-locale>

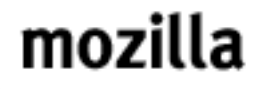

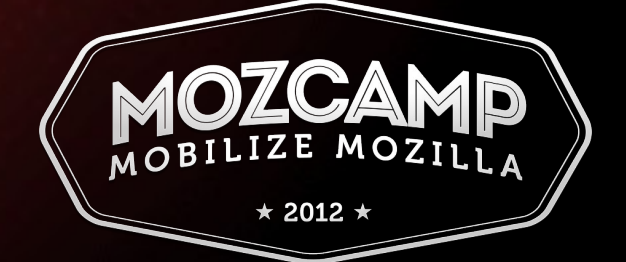